**AutoCAD Crack Download [32|64bit] [Updated-2022]**

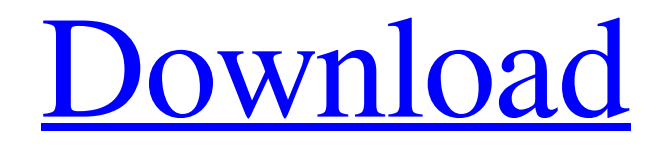

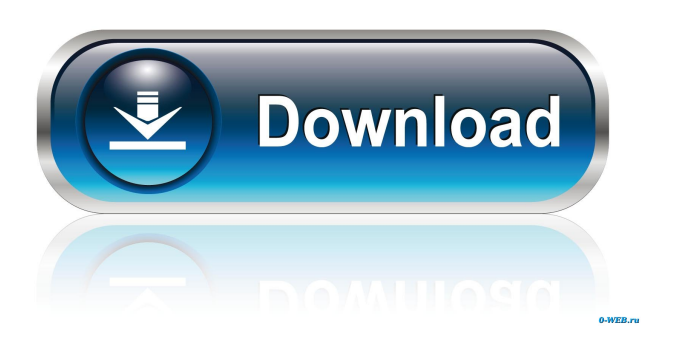

# **AutoCAD [Mac/Win] [Latest-2022]**

This article provides a list of 7 very popular AutoCAD tools, in addition to the description of their advantages and disadvantages and the AutoCAD key controls to access them. Why is this article important for designers? While designing you usually have a lot of work, especially with large projects that need a lot of time and planning. During that process you may find yourself a bit bored because you are not able to do anything. Although, the frustration from these moments can be very annoying. There is a chance that you can solve the

problem using AutoCAD tools, which makes the process more interesting and easier. AutoCAD is a universal tool that can be used for 2D and 3D design of a building. It allows you to create and edit 2D or 3D models of things like vehicles, furniture, machines, etc. However, although it's great for design, AutoCAD doesn't have all the features that you might require to complete your project. But don't worry. We have a huge list of AutoCAD tools that will help you finish your task with ease. Let's start! AutoCAD tools that you can use in your projects: If you're a professional graphic designer and you're looking for the best AutoCAD tools, you might want to have a look at this list of the best CAD tools you can use. These tools can save a lot of time and money. In this list, we'll show you 7 AutoCAD tools that can be used by anybody who's an AutoCAD user. However, before you start using any of these AutoCAD tools, remember to check out our article about the AutoCAD 2019 Download Guide, to learn the best way to get the software. AutoCAD is a very famous and powerful 3D CAD software. Its features allow for fast and accurate building and design. It is very easy to learn and easy to use. Here's a list of tools that can be used to design architectural models and design technical drawings. AutoCAD is a CAD application that allows you to create, edit, and manage your architectural design drawings. It includes many functions for laying out and designing three-dimensional (3D) objects. These include: Objects Designing walls, rooms, and foundations Creating spaces such

#### **AutoCAD**

AutoCAD Architecture, previously known as Architectural Web Services (AWS), is a C++ library developed by Autodesk that allows external developers to add functionality to AutoCAD. After building the APIs, Autodesk then offers the code to developers via its Developer Network website. AutoCAD is the only industry standard for 2D and 3D architectural design, engineering, and documentation. The company had 16 million users in 2016. See also AutoCAD Architecture DYMO LabelWriter List of 3D modeling software References External links Autodesk Exchange Apps, Autodesk's app store Autodesk Exchange Add-ons, Autodesk's app store Category:AutoCAD Category:Computer-aided design software for Windows Category:Computer-aided design software for Linux Category:Computer-aided design software for MacOS Category:MacOS graphics software Category:Technical communication tools Category:AutoLISP software Category:1996 software Category:3D graphics software Category:3D graphics software for Linux Category:Discontinued softwareVintage Pup Snake Vintage Pup Snake is the new collection of the Pup-n-Snakes. I love this collection because you have the option of being as creative as you want, you choose what kind of outfit and accessories you want to wear and the colors will be great! Today we will focus on the snake. On the black version you can see the vintage biker jacket, a little purse and a white t-shirt. I love how simple yet so original this t-shirt is and the braided necklace. I think that with this outfit you can take yourself as the Queen of vintage! On the pink version I love the vintage knit, boots and the sunglasses! I love the black hat too. I feel that with this look you can also feel like you are on a road trip! Well I hope you liked today's look! I have an interview coming up with Gabriela from Glue and Glitter. It will be about shopping on a budget. Today I was contacted by Jilian Zuilhof at Lira Fashion. She is a sister site of my blog and she asked me if I was going to include a feature about reading on line and listening to music. Well, yes! I always have my ip 5b5f913d15

### **AutoCAD Crack [32|64bit]**

Start autocad go to file -> New -> drawing or New -> drawing project. Draw your drawings with the best tools. Once the license file is activated, you can use it to unlock the additional features in your Autocad as well. Molecular cloning and expression of protein kinase C-related calcium- and phospholipid-dependent serine/threonine kinases in rat liver. Using PCR amplification of cDNA from rat liver poly(A)+ RNA, we isolated clones for three cDNA species encoding novel polypeptides of 36, 38, and 52 kDa. The clones, designated RCK1, RCK2, and RCK3, encoded two copies of a novel protein kinase C-related serine/threonine kinase and a protein kinase C-related calcium- and phospholipid-dependent protein kinase. The protein kinases were isolated as cDNAs encoding 36- and 38-kDa polypeptides and were expressed as the recombinant proteins. The protein encoded by the RCK1 cDNA possessed the properties of protein kinase C-related serine/threonine kinase, and the RCK2 and RCK3 proteins had the characteristics of protein kinase C-related calcium- and phospholipid-dependent protein kinase.Q: Z3 : Undefined variable in uninterpreted context I am trying to interpret this following propositional formula In Z3 i have problem with removing the quantifiers in the last line, the last line gives me the following error : How can I solve this problem? A: The variable \$y\$ does not appear anywhere in the formula so there is nothing to remove. This is how Z3 works: you first write a logical formula (without variables, quantifiers or anything else) which does not make sense. Z3 then tries to check whether the formula is valid or not. If the answer is no, then Z3 complains that the formula does not make sense. If the answer is yes, then Z3 will produce a model for that formula. The solution in this case is to remove the quantifiers (i.e., the entire line). Here is an example with your formula in Z3: (assert (not (exists x, y))) (assert (not (exists y))) (assert (not (forall x

#### **What's New In?**

Reverse engineering: Get a view of the whole design inside your model at any time with the new reverse engineering in AutoCAD. Reverse engineering allows you to go back to an earlier stage of the design process. (video: 3:37 min.) Designing on the go: With mobile devices everywhere, CAD is no longer a stationary design tool. This is why we've prepared the new AutoCAD for even more versatile use on mobile devices. (video: 3:21 min.) New feature: Dynamic Blocks Use dynamic blocks to enhance your designs. You can combine dynamic blocks in the same drawing file to form a variety of different components. (video: 3:50 min.) There's a lot more to come with AutoCAD 2023, stay tuned for more information and updates. Posted on 2018-06-14 by AutoCAD LT SupportCurrently I am trying to get the following code to work correctly. I have a "main" page that calls a Web Service. The web service will send back a "Session ID". I then need to redirect the user to a different page that will be using the "Session ID" as part of the URL to access the data needed. This is where the problem lies, I need to know what "Session ID" I am getting back to then redirct the page. Code I am using: I have tried various combinations of passing the SessionID as part of the URL and using redirects. None of the solutions I have tried seem to work. A: I just got this to work after a few hours of trying different things. I had the following code in my "main" web page: In the above code I was attempting to pass the SessionID in the URL. When I changed it to the following and added the following line of code in the "Customers.aspx" page:

## **System Requirements For AutoCAD:**

Minimum: OS: Windows 7/8/8.1/10 Processor: Intel Core 2 Duo E4500 / AMD Athlon X2 5550 / AMD Phenom II X2 Memory: 4 GB RAM Graphics: NVIDIA GT 200 / ATI Radeon HD 3200 / AMD HD 2500 / Intel HD Graphics 4000 Storage: 8 GB available space Additional Notes: Players must own the game on Steam Players must have the Steam client installed Steam must be running For a complete list of system requirements

<http://molens.info/?p=6658>

<http://fengshuiforlife.eu/autocad-2020-23-1-crack-activation-key-download-for-windows/> <https://asu-bali.jp/wp-content/uploads/2022/06/furnjere.pdf> <https://news7haridwar.com/autocad-24-2-mac-win/> <https://pneuscar-raposo.com/autocad-crack-4/> [https://noshamewithself.com/upload/files/2022/06/NMufoNWK7E1suqLStM8b\\_07\\_930ed44d1fd1648fbd10](https://noshamewithself.com/upload/files/2022/06/NMufoNWK7E1suqLStM8b_07_930ed44d1fd1648fbd10e164606ea37e_file.pdf) [e164606ea37e\\_file.pdf](https://noshamewithself.com/upload/files/2022/06/NMufoNWK7E1suqLStM8b_07_930ed44d1fd1648fbd10e164606ea37e_file.pdf) <http://www.interprys.it/autocad-24-1-crack-activator-april-2022.html> <https://feimes.com/autocad-23-1-with-registration-code-free-mac-win-2022/> <http://moonreaderman.com/autocad-crack-3/> [https://cdn.geeb.xyz/upload/files/2022/06/AFY4AgEQ7RcVTiYzycJQ\\_07\\_930ed44d1fd1648fbd10e164606](https://cdn.geeb.xyz/upload/files/2022/06/AFY4AgEQ7RcVTiYzycJQ_07_930ed44d1fd1648fbd10e164606ea37e_file.pdf) [ea37e\\_file.pdf](https://cdn.geeb.xyz/upload/files/2022/06/AFY4AgEQ7RcVTiYzycJQ_07_930ed44d1fd1648fbd10e164606ea37e_file.pdf) <http://www.fithotech.com/wp-content/uploads/2022/06/AutoCAD-17.pdf> <http://ethandesu.com/?p=1630> <https://mindspa-india.com/wp-content/uploads/2022/06/gittrud.pdf> <http://www.chandabags.com/wp-content/uploads/2022/06/harfer.pdf> <https://tutorizone.com/autocad-torrent-activation-code-x64-april-2022/> <http://mkyongtutorial.com/autocad-final-2022> <https://pnda-rdc.com/autocad-21-0-crack-activation-code-with-keygen-latest-2022/> <https://ibipti.com/autocad-22-0-crack-keygen-full-version/> [https://tokemonkey.com/upload/files/2022/06/26HJ8SZw9eTBp4gCwd2z\\_07\\_930ed44d1fd1648fbd10e1646](https://tokemonkey.com/upload/files/2022/06/26HJ8SZw9eTBp4gCwd2z_07_930ed44d1fd1648fbd10e164606ea37e_file.pdf) [06ea37e\\_file.pdf](https://tokemonkey.com/upload/files/2022/06/26HJ8SZw9eTBp4gCwd2z_07_930ed44d1fd1648fbd10e164606ea37e_file.pdf) <https://bnbeasy.it/?p=4735>